# **ACSL\_Signal\_Entity VTB Model**

Author: William McKay Date: May 10, 2002 Model name: ACSL\_Signal\_Entity DLL name: ACSL\_Signal\_Entity.vtm Version number: 1.0 Report errors or changes to: mckay@engr.sc.edu

### **Pictorial Representation of Model**

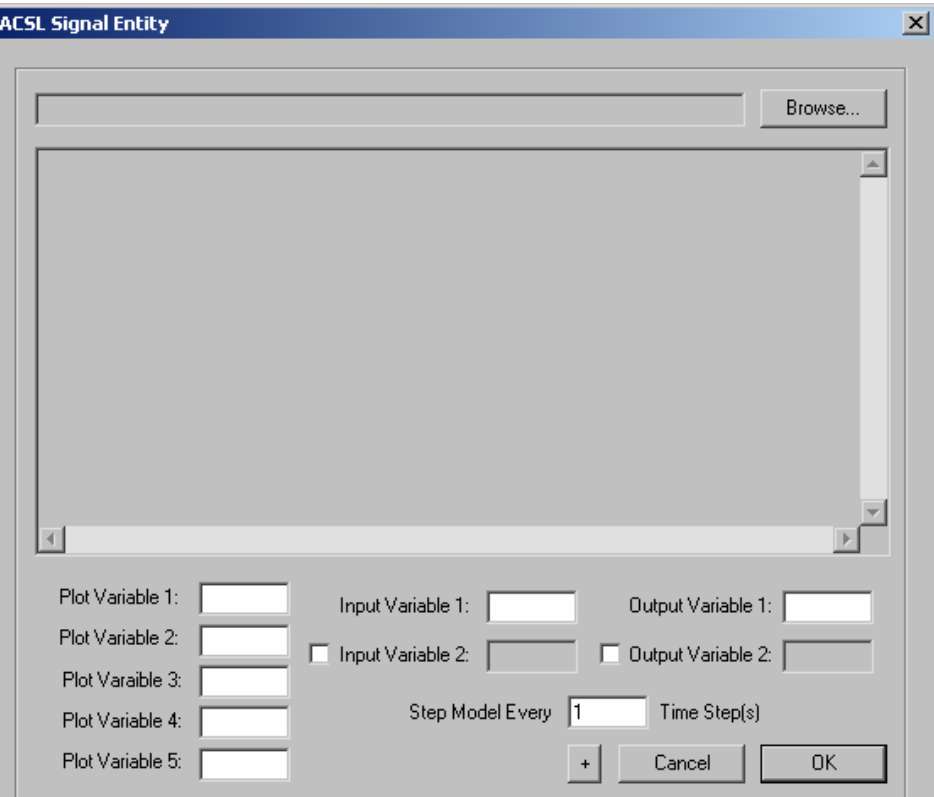

**Figure 1 - ACSL Signal Entity properties dialog** 

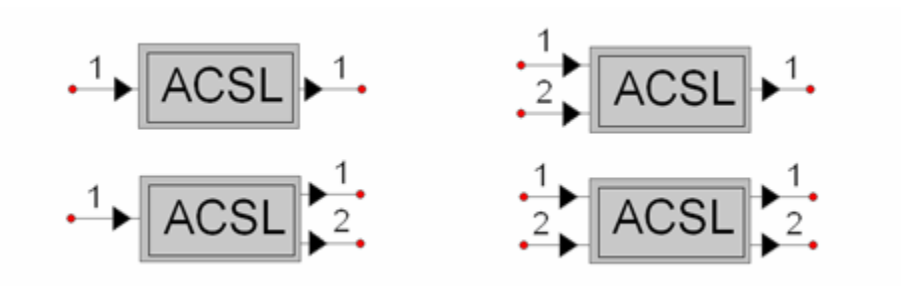

**Figure 2 - ACSL Signal Entity icons** 

### **Brief Description of Model**

This model wraps a model made by ACSL. The model allows for various numbers of inputs and outputs to the circuit. The connection is a signal coupling done by modified nodal analysis.

#### **Model Validity Range and Limitations**

There can only be one ACSL model in any schematic. This is a limitation of the ACSL API (Application Programmers Interface) provided by the makers of ACSL.

## **List of Model Pins with Connectivity Information**

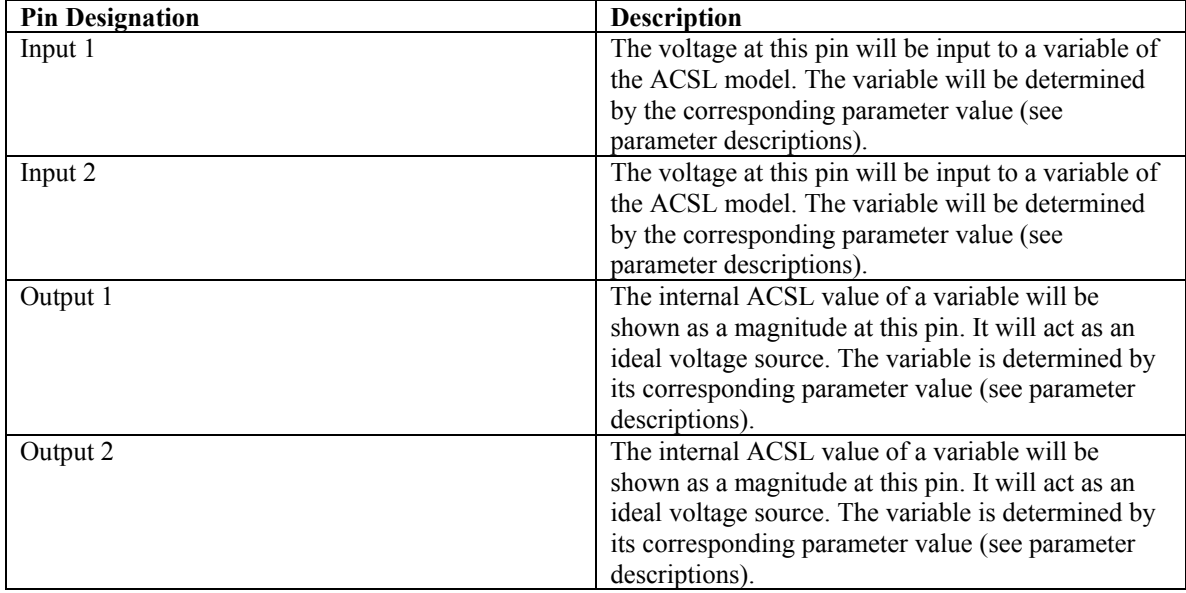

#### **List of Parameters and Output Variables**

This is a complete list of all parameters of the model. All models use SI units.

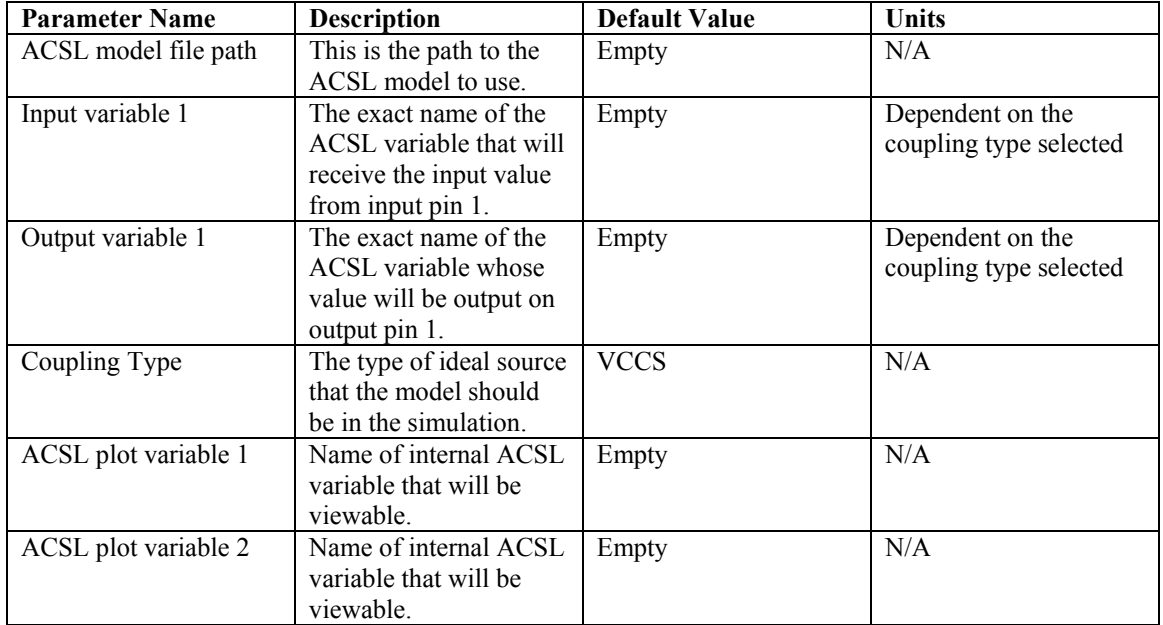

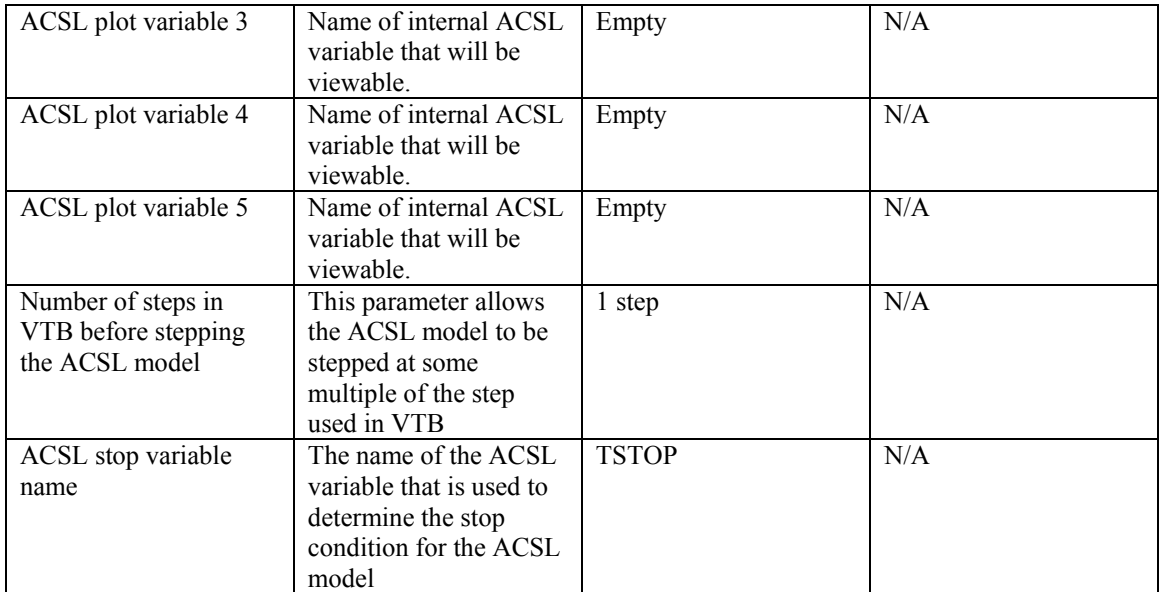

This is a list of output variables.

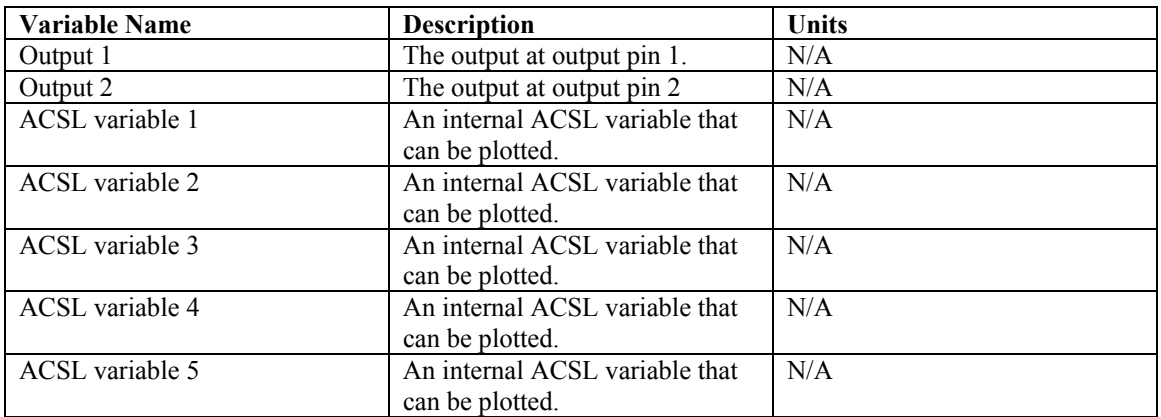

# **Assumptions in Model Derivation**

The model is coupled to the containing VTB system as an ideal controlled voltage source.

# **Mathematical Description of Model**

N/A

# **Example of Model Use**

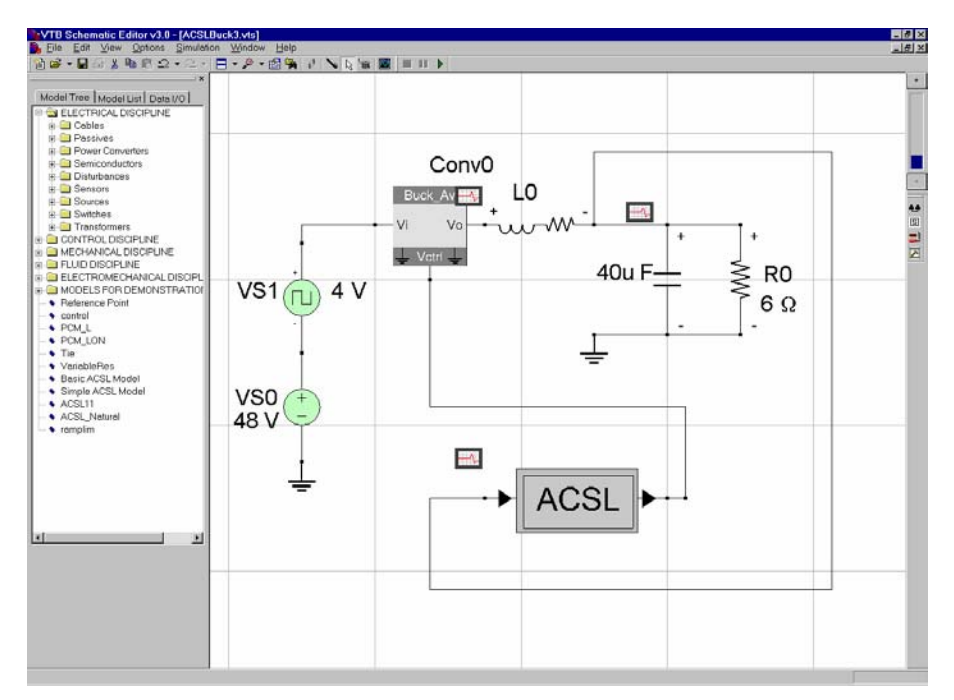

**Figure 3 – Circuit for model verification** 

The figure above shows the VTB schematic representing a closed-loop buck-type switching power converter. The power cell is described using VTB native models while the control system is described using ACSL format. The input to the ACSL signal flow model is the feedback voltage and the output is the converter duty-cycle calculated according to the feedback compensation law.

#### **Model Validation**

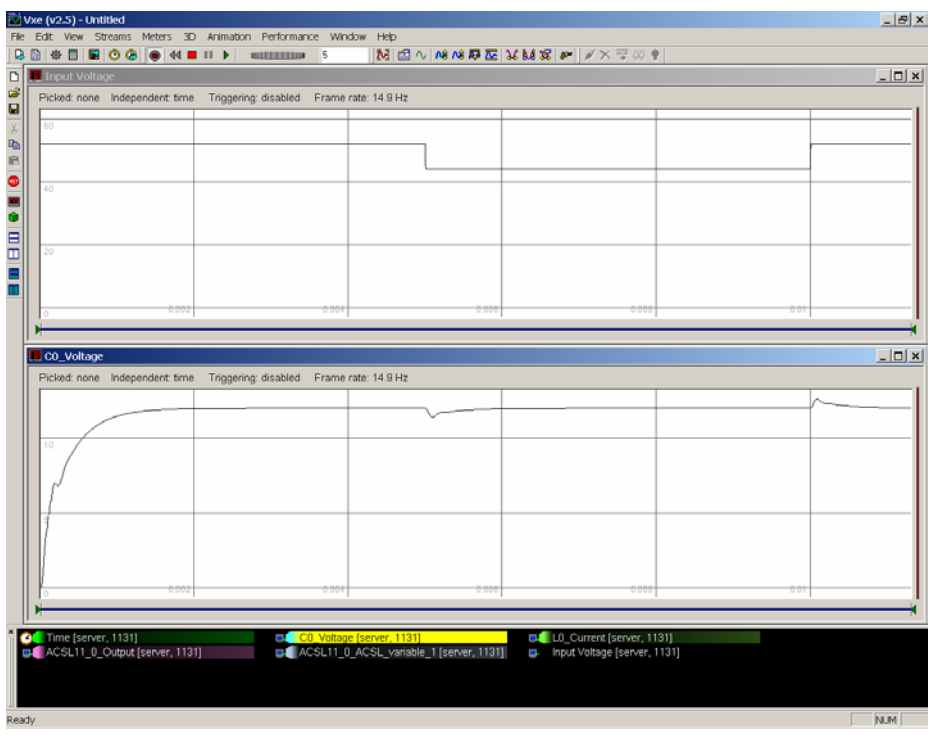

**Figure 4 – Test circuit results** 

To check the performance of the controller a disturbance is introduced into the source. The simulation results are shown. The upper trace presents the reference voltage while the lower trace presents the output voltage. The control behaves as expected, rejecting the input voltage variation after a short transient, confirming that the simulation link was effective.

#### **References**

W. McKay, A. Monti, E. Santi and R. Dougal, *A Co-Simulation Approach for ACSL-Based Models*, Huntsville Simulation Conference, Huntsville, AL, October 3-4, 2001.